# **ESCUELA SUPERIOR POLITÉCNICA DEL LITORAL**

# **FACULTAD DE INGENIERÍA EN ELECTRICIDAD Y COMPUTACIÓN**

Diseño, programación e Implementación de exoesqueleto sensorial inalámbrico basado en un sistema integrado con movimientos de Danza Zoomorfa correlacionados a videos artísticos "Alambiques Telemáticos" con estética Retro - Future Glitch.

# **PROYECTO INTEGRADOR**

Previo a la obtención del Título de:

# **INGENIERO EN TELECOMUNICACIONES**

Presentado por:

Isis Solange Quichimbo Arriaga

Carlos Alejandro Tupacyupanqui Camana

GUAYAQUIL – ECUADOR

Año: 2022

#### <span id="page-1-0"></span>**Dedicatoria**

Este proyecto de tesis fruto de esfuerzo y constancia va dedicado con todo mi amor a mi preciosa familia, y a cada uno de sus integrantes pues han sido y son el eje principal de mi vida, el impulso de cada día, pues no ha habido día en el que falten los consejos, los abrazos o las sonrisas, sobre todo en los momentos más difíciles, pues han sido ellos quienes han visto de cerca este largo recorrido de crecimiento y superación personal y profesional. sin embargo, destaco y valoro el esfuerzo y sacrificio incesante de mis padres Milton Xavier Quichimbo Arriaga y Venus del Carmen Arriaga Barahona, porque en su ilusión de verme triunfar nunca dudaron en brindarme su apoyo incondicional, proporcionándome las herramientas necesarias para mantenerme fuerte y salir adelante ante los grandes desafíos que se me han presentado en la vida, ustedes son mi fuente de inspiración y motivación, los amo con todo mi corazón, a ustedes debo y atribuyo todos mis éxitos.

Dedico también este documento de tesis de forma especial y con todo mi amor a mi abuelito, mi papi Jesús, que, aunque hoy ya no pueda celebrar este logro junto a mí, sé qué estaría muy feliz y orgulloso de saber que le cumplí mi promesa y que sus oraciones y las noches de desvelo en su compañía no fueron en vano, que ahora más que nunca valoro como un tesoro sus consejos, sus abrazos y sus besos.

**Isis Quichimbo A.**

El presente proyecto integrador y su documentación es dedicado a las personas que fielmente y con entera disposición me han acompañado a lo largo de toda esta etapa académica, quienes han sido participe del largo camino de aprendizaje y crecimiento, quienes han sido mi pilar fundamental para cumplir mis metas y objetivos, quienes no dudaron de recordarme cada día lo orgullosos que están de la persona que me he convertido, y a quienes claro, amo con todo mi corazón, estas personas merecedoras de cada logro en mi vida son mis padres, el Econ. Carlos Julio Tupacyupanqui Tamayo y la Ing. Jessica Diosselina Camana Rojas.

Con el mismo amor sin medida, dedico este documento de titulación a mi ángel amado, mi angelito quien escuchaba muy contenta, aunque sin entender cada logro que le relataba, y siempre estuvo muy feliz de mis decisiones y a quien yo anhelaba tener a mi lado en este momento, sin embargo, estoy seguro de que desde el cielo mi ángel está bailando de gozo y alegría, misma a quien le dedicare cada meta cumplida a lo largo de mi vida, mi abuela Rosa Virginia Rojas Zuñiga.

- "Tatu Tatu"

### **Carlos Tupacyupanqui.**

#### <span id="page-3-0"></span>**Agradecimientos**

Agradezco a Dios por ser luz, por guiarme durante todo este camino y darme las fuerzas necesarias para terminar con éxito esta etapa de mi vida.

A todos los docentes que, a lo largo de mi carrera universitaria aportaron a mi formación profesional con su sabiduría y enseñanzas, en especial a mi tutor de tesis, el Dr. Francisco Novillo quien guió este proyecto académicamente con su experiencia y profesionalismo durante todo este proceso. Ms. C José Félix Moncayo, quien con sus conocimientos y dirección permitieron culminar este trabajo, gracias por la confianza y ánimos brindados.

A mi novio el Ing. Ronny Juan Gaona Vásquez, por ser mi compañero, mejor amigo y el motivador número uno de mi vida, por creer en mi desde el primer día que inicio este gran reto, gracias por siempre demostrarme tu amor, calidez y escucha y por estar cuando nadie más estuvo.

De forma expresa agradezco al coautor de esta tesis Carlos Tupacyupanqui ya que sin su dedicación y compromiso no hubiese sido posible completar este proyecto, así mismo a todos aquellos compañeros que contribuyeron de alguna forma y formaron parte de la experiencia de la vida universitaria, sin duda los momentos vividos los guardaré por siempre en mi corazón.

**Isis Quichimbo.**

Es seguro que no poseo las palabras suficientes para dar las gracias a las personas que estuvieron a mi lado, a lo largo de esta grandiosa etapa de mi vida que hoy llega a su fin, estas personas quienes han estado a mi lado en todo momento de felicidad, estrés, llanto y esfuerzo. Mas sin embargo quisiera agradecer de primera mano a mis adorados padres Carlos y Jessica, quienes con mucho amor y cariño supieron y continúan guiándome en cada decisión y hacer de mí una persona de valores, a mis amados hermanos Marcelo y Fiorella, quienes con sus locuras cada día me han sabido sacar una sonrisa para sobrellevar cada obstáculo que se interpone en mi camino, a mi abuela Rosa quien desde el cielo aun es mi fortaleza.

A todos mis amigos de la carrera quienes siempre estuvieron puestos a colaborar y así crecer juntos en todo sentido, a Visel por ser mi compañía y realzar lo mejor de mí, a Isis por todo su esfuerzo en este proyecto.

Adicionalmente estoy sumamente agradecido con mis maestros, consejeros y tutores de la universidad, quienes han dejado su granito de arena en mí y los recordare y aprecio como amigos hoy en día.

Finalmente doy gracias a Dios quien me otorga y me mantuvo con salud y sabiduría en todo el camino de mi vida académica.

### **Carlos Tupacyupanqui.**

# <span id="page-5-0"></span>**Declaración Expresa**

"El presente documento de grado es de autoría enteramente de Isis Solange Quichimbo Arriaga y Carlos Tupacyupanqui Camana, y el patrimonio intelectual del mismo pertenece a la ESCUELA SUPERIOR POLITÉCNICA DEL LITORAL según el reglamento de propiedad intelectual para la difusión y publicación de este con la finalidad de promover la consulta y el crecimiento intelectual"

 $\frac{1}{2}$ 

 **Isis Solange Quichimbo Arriaga Carlos Alejandro Tupacyupanqui Camana**

<span id="page-6-0"></span>**Evaluadores**

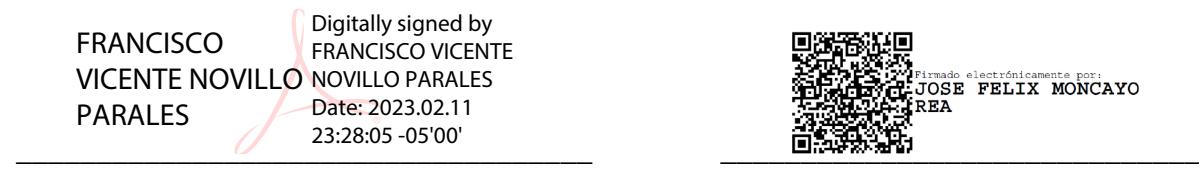

**Ph.D. Francisco Vicente Novillo Parales M.Sc. José Félix Moncayo Rea** PROFESOR DE LA MATERIA PROFESOR TUTOR

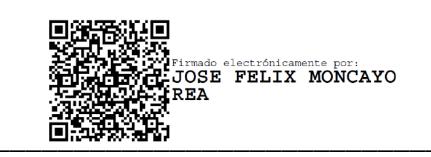

#### <span id="page-7-0"></span>**Resumen**

El exoesqueleto sensorial es un dispositivo interactivo diseñado con la finalidad de captar a detalle cada movimiento corporal realizado por el usuario, logrando a su vez que estos datos capturados se transmitan de manera inalámbrica y se sinteticen en imágenes deseadas por el usuario, relacionadas a los movimientos de este.

Este accesorio fue fabricado debido a la necesidad de innovación del arte danzable, el cual desea atraer a las nuevas generaciones mediante la incursión en la tecnología. Además de cumplir con la búsqueda de un artefacto de bajo costo y con un uso intuitivo, ya que en el mercado se encuentran modelos de altos costos y que requieren conocimientos técnicos previos.

En resolución a lo expuesto, el exoesqueleto sensorial funciona de la siguiente manera; primero el usuario deberá de vestirlo como indican las instrucciones además de la conexión por cable del receptor al computador, una vez encendida la fuente energética del exoesqueleto, en el computador empezara la proyección de datos y gráficos sintetizados, continuando así con los diferentes análisis de estados, una vez terminada la presentación, el usuario deberá de mantener el cuerpo inerte para mostrar por pantalla lo deseado para esta situación final.

Este exoesqueleto fue probado y aprobado por el usuario final, con la finalidad de mejorar la puesta en escena del arte de la danza zoomorfa y demostrar la relación de esta con la tecnología.

### <span id="page-8-0"></span>**Abstract**

The sensory exoskeleton is an interactive portable device designed for the purpose of capturing a detail of each body movement and of the user's extremities, achieving in turn that these census data are transmitted wirelessly and synthesize images desired by the user, related to its movements.

This accessory was manufactured due to the need for innovation in dance art, which wants to attract new generations with the incursion of technology. In addition to complying with the search for a low-cost device and intuitive use, since there are high-cost models on the market that require prior technical knowledge.

In resolution to the above, the sensory exoskeleton works as follows; First, the user must dress it as indicated in the instructions, in addition to the cable connection of the receiver to the computer, once the power source of the exoskeleton is turned on, the projection of data and synthesized graphics will begin on the computer, thus continuing with the different state analysis. Once the presentation is finished, the user must keep the body inert to show on the screen what is desired for this final situation.

This exoskeleton was tested and approved by the end user, in order to improve the staging of the art of zoomorphic dance and demonstrate its relationship with technology.

# <span id="page-9-0"></span>Índice General

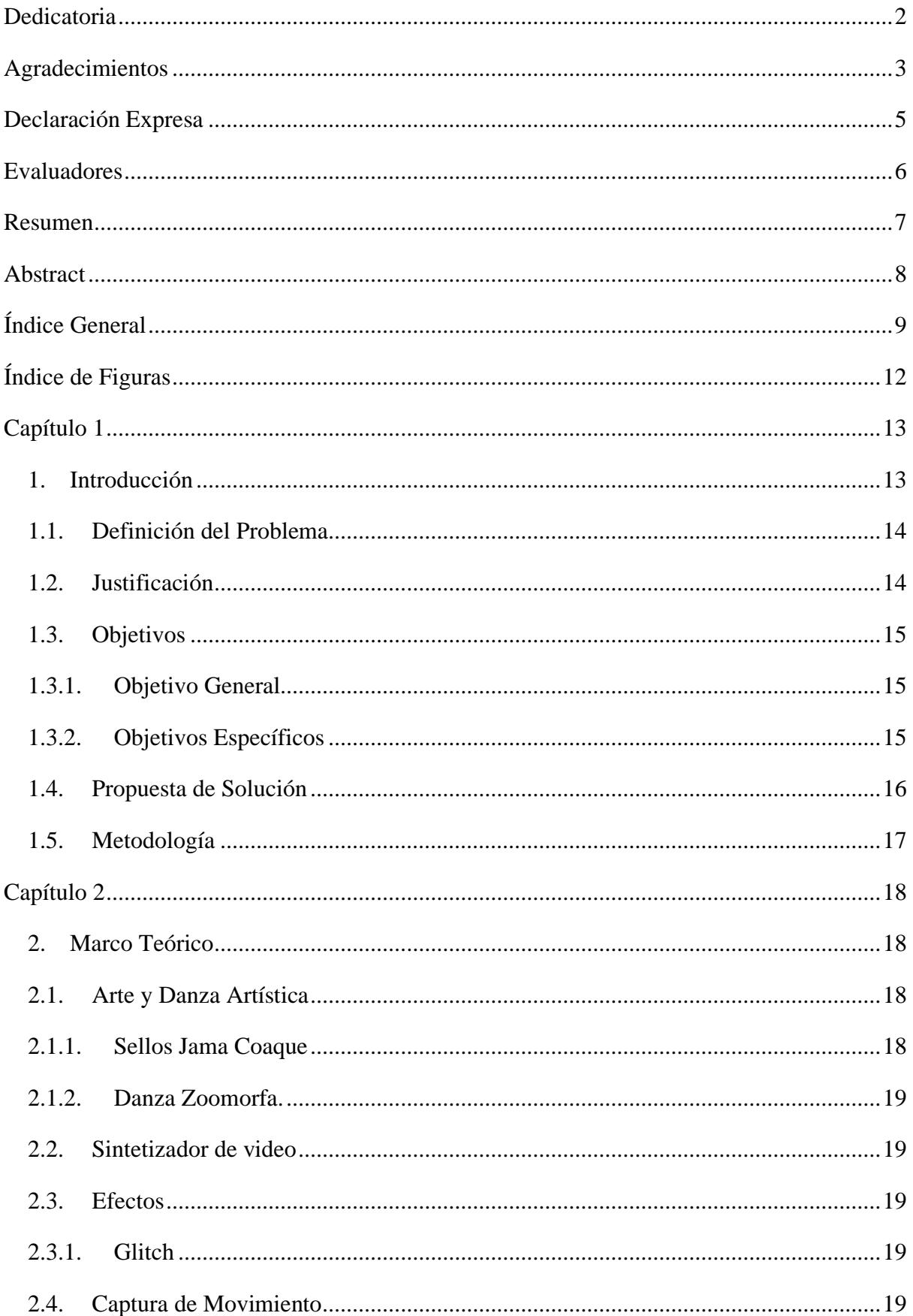

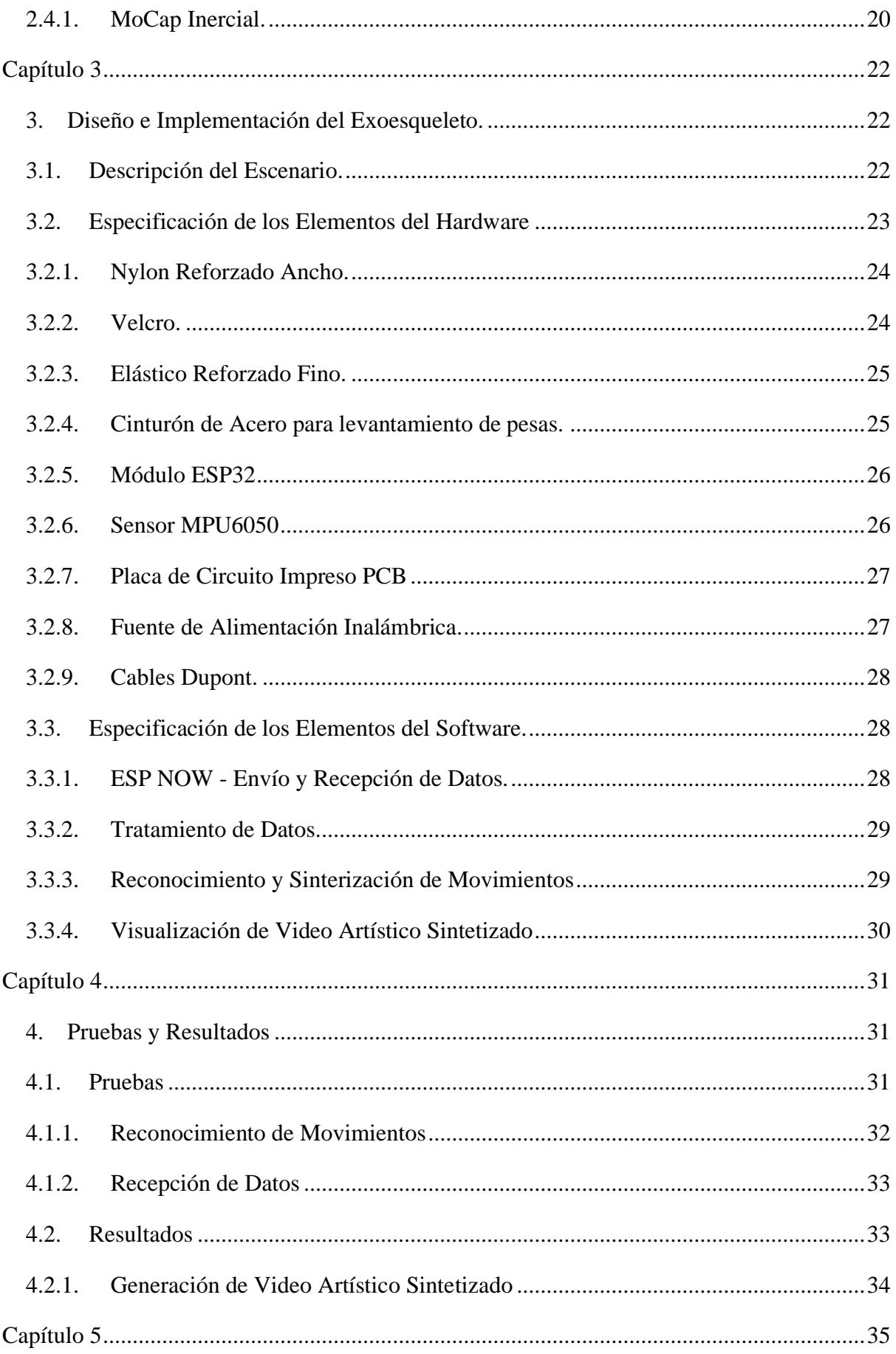

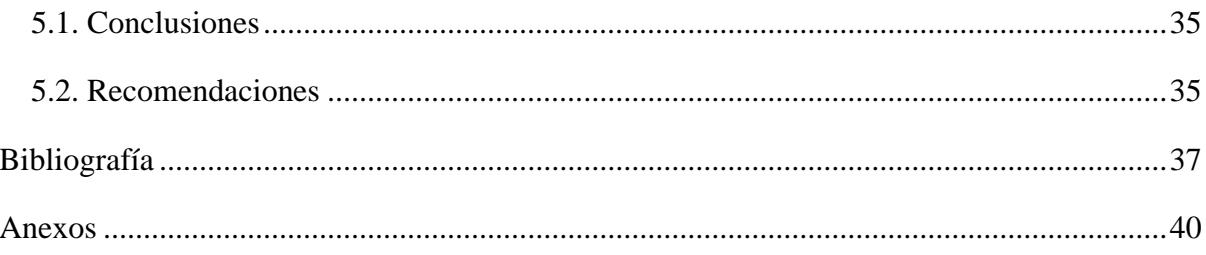

# <span id="page-12-0"></span>**Índice de Figuras**

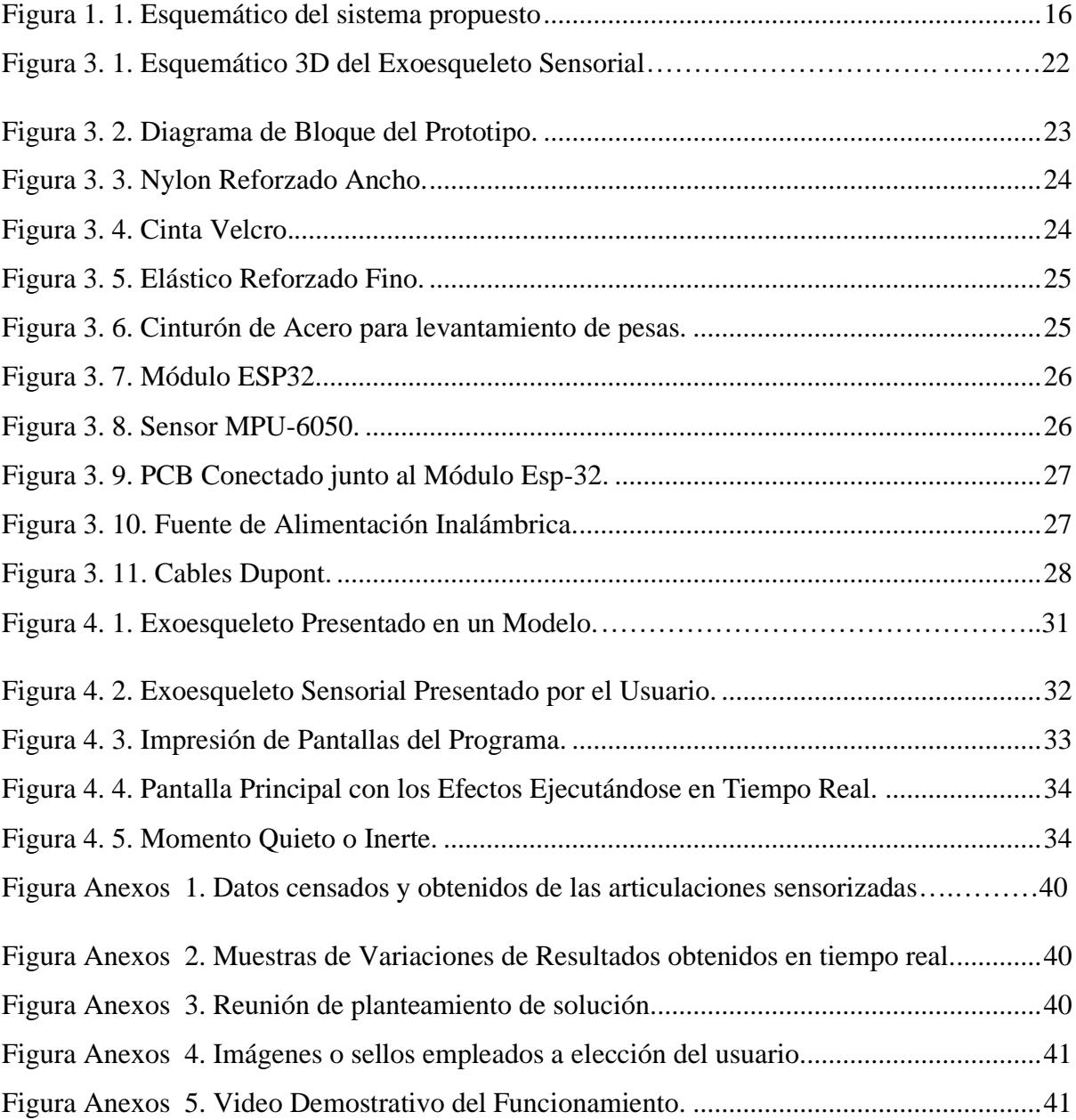

#### <span id="page-13-0"></span>**Capítulo 1**

# <span id="page-13-1"></span>**1. Introducción**

La danza es un modelo de arte en la cual los movimientos corporales se transforman en símbolos, logrando interpretar aquello que en palabras no se consigue expresar, construyendo identidades para quienes se apropian de este arte. Existen diversos y variados estilos de danza artística, la forma de arte de interpretar rituales propios de la naturaleza, realizando movimientos que imitan animales en su actuar natural y la reproducción entre los mismos[1], [2].

Al instante de toda interpretación artística, el artista sobre el escenario reconoce que no es suficiente una correcta coordinación entre sus movimientos ni la puesta en escena que contenga a su favor, si esta no se complementa con recursos empleados de manera conjunta con la finalidad de transmitir un mensaje a la audiencia, con la implementación de nuevas tecnologías es posible un progreso en todas las áreas del arte incluyendo la danza [3].

La tecnología hoy en día es un recurso ampliamente usado por diferentes campos y el arte es uno de estos. La danza y la tecnología con el transcurso del siglo XX y el actual, se han ido consolidando, en donde la danza hace uso de la tecnología como una herramienta de difusión, acelerando de manera significativa intercambios de información, incluso como medio creativo promocional para atraer a la audiencia objetiva, más enfáticamente dentro de los espectáculos genera una revolución la tecnología audiovisual, haciendo del arte en cuestión más despampanante para el público, generando así la relación video-danza, con la cual es posible el registro de cambios físicos minúsculos, dando paso a nuevos factores para la puesta en escena [4].

Por lo expuesto, el presente proyecto aspira desarrollar e implementar un exoesqueleto de bajo costo y consumo, capaz de fomentar la relación video-danzam y funcionar de forma inalámbrica, empleado a su vez un sintetizador de video, para todo artista cuya visión sea fortalecer su puesta en escena.

#### <span id="page-14-0"></span>**1.1. Definición del Problema**

La búsqueda continua de nuevas formas de relación, comunicación e interacción, que se adecuen a la forma de vida de la sociedad actual, con las artes humanísticas, ha llevado a realizar exhaustivos estudios sobre la conexión entre el mundo físico y los ordenadores, siendo esta una comunicación bidireccional consistiendo principalmente en utilizar la información del entorno y enviarla a ordenadores para su procesamiento con miras de controlar motores, solenoides, sensores y otros dispositivos, conociéndose a esta área de la tecnología de la información, como computación física [5].

El artista de Danza Zoomorfa, quién define a esta danza como una forma de expresión de estilo campesino, donde imita a animales como aves y demás, tanto con movimientos, como con disfraces [6], quiere llevar su arte a otro nivel, por lo que pretende fusionar su danza y las artes pictóricas con la tecnología, con el objetivo de obtener una proyección de sellos y efectos controlados por el sujeto al realizar la danza, sin embargo el artista se encuentra limitado para llevar a cabo su visión pues no posee las herramientas necesarias, ni el conocimiento requerido para lograr la relación sello-movimiento, en tiempo real.

#### <span id="page-14-1"></span>**1.2. Justificación**

Desde sus inicios el hombre ha celebrado ocasiones importantes, entendiéndose de forma amplia como el arte basado en el movimiento del cuerpo humano [7], a fin de conectar con el conocimiento de sus emociones y su propio cuerpo, generando lazos e integración con otros sujetos, fomentando la creatividad, generando un espíritu crítico, ya que una vez que el cuerpo aprende no olvida [8]. En la obra "El Capital" su autor relata que, los avances en la tecnología transforman las relaciones sociales redundando en nuevos productos artísticos y culturales [9].

Reconocer a la cultura, toda ella, no como un objeto impreciso, sino como algo que está en movimiento, es la utopía de cada pueblo, es buscar entender esa continua metamorfosis, como una realidad, la cual ofrece distintos elementos relacionados con la cotidianidad de la vida y de los habitantes de algún país [7]. Por lo que es de gran importancia para el ser humano el preservar representaciones de danzas tradicionales conservadas en su pura esencia y adaptarlas a la sociedad actual.

 Conforme la tecnología avanza la manera de expresar nuestras emociones se convierten en nuevas formas de comunicación e interacción con los demás, dando apertura a nuevos productos artísticos, culturales, así como el nacimiento de nuevos conceptos que se adaptan a las artes, siendo este conocido como computación física, donde la expresividad del cuerpo humano es interpretada mediante el desarrollo de diseños, procesos y técnicas de aplicaciones [10].

 Por tanto, es oportuno el uso de herramientas tecnológicas mediadoras, que permitan que los movimientos analógicos de la danza sean captados y transformados en un formato digital, siendo necesario del acompañamiento de profesionales en la utilización de softwares y tecnología sensorial que capten el movimiento del sujeto correlacionando la programación con el baile para posteriormente ser plasmado a formato audiovisual logrando la relación movimiento - sello.

#### <span id="page-15-1"></span><span id="page-15-0"></span>**1.3. Objetivos**

#### **1.3.1. Objetivo General**

 Implementar un exoesqueleto y código que permita interpretar movimientos del usuario de forma inalámbrica correlacionando dichos datos con contenido del sintetizador visual.

#### <span id="page-15-2"></span>**1.3.2. Objetivos Específicos**

- Diseñar un exoesqueleto sensorial que permita la correcta captación de los movimientos generados por el sujeto.
- Programar los dispositivos implantados en el exoesqueleto sensorial para la toma y concatenación de los datos tomados de los movimientos con el apartado visual.
- Implementar un sintetizador de imágenes variantes en el tiempo en relación con los datos obtenidos del exoesqueleto sensorial.
- Proyectar en escena detrás del usuario, el contenido visual en sincronía con los movimientos del artista obtenidos mediante el código programado.

#### <span id="page-16-0"></span>**1.4. Propuesta de Solución**

 Se propone el diseño, programación e implementación de un exoesqueleto articulado ligero, el mismo que consta de sensores de tipo giroscopio sobre las principales articulaciones del cuerpo, estos sensores permiten la detección de los movimientos del usuario, los cuales son concatenados con una serie de imágenes a elección y efectos artísticos sobre las mismas.

En adición, el prototipo será diseñado en base a la estética y facilidad de movimiento del usuario, mientras que, la programación se lleva a cabo mediante la utilización de herramientas de programación tales como; Arduino y Processing 3, donde además del video sintetizado, se presenta el exoesqueleto del artista como un stickman en 3D, donde se podrá apreciar el instante en el cual cada sensor esté funcionando, por lo que es necesario recalcar que los movimientos son percibidos en tiempo real, y se interpreta cuando el artista se mantiene estático.

La implementación, viene dada por dos partes; la primera donde se le coloca al artista el exoesqueleto que contiene los sensores, batería y cables de interconexión, y finalmente la puesta en escena, que muestra los videos obtenidos a través del código sintetizador mediante las pantallas proporcionadas por el usuario donde se presentan los videos con estética retro - future glitch, en la Figura 1.1 se puede visualizar el diagrama esquemático del sistema a desarrollarse.

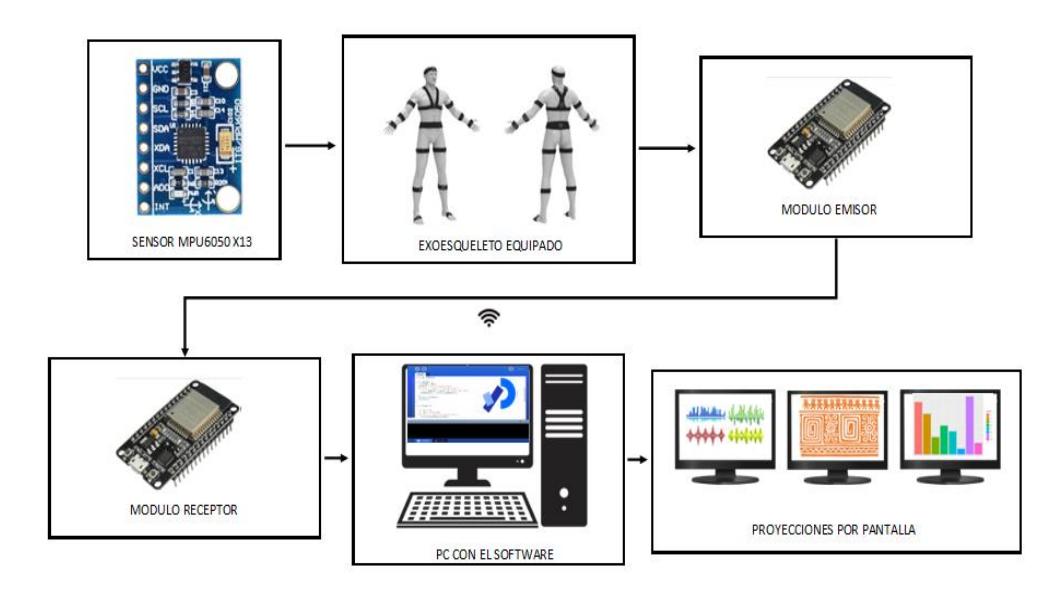

<span id="page-16-1"></span>*Figura 1. 1. Esquemático del sistema propuesto*

# <span id="page-17-0"></span>**1.5. Metodología**

- Transmisión de las señales desde el exoesqueleto al software empleado de manera inalámbrica.
- Análisis de los datos que emite cada sensor giroscopio utilizado, datos como aceleración, velocidad angular en un software de programación.
- Sintetizado de contenido visual a base del sintetizador de vídeo variante relacionado a los datos obtenidos en el punto anterior.
- Desarrollo de simulaciones en el transcurso de la implementación total para evitar datos erróneos.
- Implementación del exoesqueleto completo ligero de bajo costo en el cual se puedan sin complicaciones cargar los sensores y el emisor.

# <span id="page-18-0"></span>**Capítulo 2**

### <span id="page-18-1"></span>**2. Marco Teórico**

En este capítulo se describen temas a considerar previo al desarrollo e implementación del exoesqueleto sensorial, donde se expone la razón, es decir, la relación videodanza con enfoque tecnológico en beneficio del arte, y como este proveerá una mejor puesta en escena para la audiencia, además se dará una introducción de los dispositivos y herramientas que han sido empleadas hasta la fecha para conseguir una mejora en la puesta en escena.

#### <span id="page-18-2"></span>**2.1. Arte y Danza Artística**

El arte es la forma de expresión de un contenido proveniente de un pensamiento en una época específica hecha a los medios propios de la época misma. Se conoce el arte como un lenguaje subjetivo, siendo estas formas de expresión impartidas por diferentes medios, sean estas imágenes, gestos, sellos o signos e incluso códigos [11].

 La danza en concepto es una forma de expresión de arte corporal también denominada "la danza del cuerpo" o también llamado "el lenguaje del cuerpo", comúnmente mientras es acompañada de música, con fines variados entre religiosos, de entretenimiento y artísticos, la danza se logra empleando una secuencia de movimientos corporales que siguen el ritmo de un fondo musical. La danza se caracteriza por su coreografía, vestimenta, entrenamiento, interpretación [12].

#### <span id="page-18-3"></span>**2.1.1. Sellos Jama Coaque**

 Los Sellos en esta cultura eran utilizados para realizar una impronta o estampa sobre tela o una superficie determinada, sin embargo, se mantienen algunas teorías de que eran utilizadas a manera de sello de propiedad o inclusive para estampar y decorar el cuerpo y la vestimenta, es decir que estos sellos tienen la finalidad principal de usarse como una herramienta para la creación visual así también como propuestas de reconfiguración contemporánea [13].

#### <span id="page-19-0"></span>**2.1.2. Danza Zoomorfa.**

 Este tipo de danza es practicada por ancestros de origen campesino donde evocaban animales de poder como las aves y animales, llamadas zoomorfas, ya extinguidas, representándolas mediante disfraces imitando sus movimientos y su principal característica, su plumaje [14].

#### <span id="page-19-1"></span>**2.2. Sintetizador de video**

 Un sintetizador de vídeo se define como un código o equipo que es capaz de generar de manera electrónica una señal visual con ayuda de patrones, efectos, variaciones de imágenes, logrando producir desde cero este contenido sin el uso de una cámara física [15].

# <span id="page-19-2"></span>**2.3. Efectos**

 Los efectos inmersos en videos son a su vez conocidos como capas o efectos visuales, los mismos sirven para perfeccionar la presentación final del video, además de claro atraer la atención del espectador de este, el uso de estos no sigue una línea específica, más bien estos refieren mucho del toque auténtico del autor o editor del video [16].

# <span id="page-19-3"></span>**2.3.1. Glitch**

 El efecto artístico denominado Glitch es la acumulación inducida de fallos digitales o daños distorsionados, logrando que la audiencia los interprete como "accidentes" en la reproducción del contenido visual, haciendo uso de desalineación, cambio de colores, alteración de frecuencias y distorsión, logrando asemejar errores en el entregable final [17].

# <span id="page-19-4"></span>**2.4. Captura de Movimiento**

 La captura de movimiento o conocida también como Mo-Cap o motion capture es una forma de aplicación de técnicas utilizadas para registrar, traducir y

convertir movimientos de objetos y personas que están realizando alguna actividad en vivo para la recreación de un personaje real a una versión digital [18].

 En la industria del entretenimiento se suele buscar constantemente nuevas técnicas para capturar el movimiento de una persona y dotar a los personajes ficticios de mayor flexibilidad para un efecto de mayor realidad, sin embargo, en la actualidad con los avances en la tecnología este tipo de arte ha adoptado múltiples usos, principalmente en áreas como las ciencias biológicas, ingeniería y showbusiness [19].

 Existe gran variedad de técnicas que posibilitan la captura de movimiento, la diferencia entre estas radica en el tipo de herramientas tecnológicas que se requieren para emplear cada una de estas técnicas, las cuales se muestran a continuación:

- **Óptico pasivo:** Usa marcadores reflectores que son rastreados por cámaras infrarrojas.
- **Óptico activo:** Usa cámaras especiales que irradian luz y rastrea este tipo de efectos.
- **Video sin marcador:** Necesita marcadores basados en un software de rastreo de movimientos del sujeto con mayor margen de error.
- **Inercial:** Consiste en el uso de sensores IMU (por sus siglas en inglés, Unidad de Medida Inercial) con transmisión inalámbrica hacia una computadora [18].

## <span id="page-20-0"></span>**2.4.1. MoCap Inercial.**

El seguimiento inercial práctico es posible gracias a los avances en las tecnologías de sensores miniaturizados y micro mecanizados, particularmente en acelerómetros de silicio y sensores de velocidad [18], actualmente los sensores suelen integrar dos mediciones fundamentales:

- **Acelerómetro Rotacional o Giroscopio:** Utilizan MEMS (Microelectromechanical Systems) logrando obtener la velocidad angular utilizando el efecto Coriolis [20].
- **Acelerómetro Lineal:** mediante MEMS actúan de forma parecida a un sistema masa – resorte obteniendo así la aceleración [20].

Combinando las señales de los sensores de inercia con sensores auxiliares/complementarios y utilizando el conocimiento sobre las características de sus señales, es posible minimizar la deriva y otros errores [20].

# <span id="page-22-0"></span>**Capítulo 3**

#### <span id="page-22-1"></span>**3. Diseño e Implementación del Exoesqueleto.**

Para el diseño del exoesqueleto sensorial se tiene presente que el artista realiza movimientos similares al de los animales y se tiene la posibilidad de que haga varios cambios de vestuario en la presentación, por lo que es óptimo que el traje este hecho en su mayor parte de material flexible, y de puesta fácil, así mismo se tiene en cuenta que al ser una actividad física debe ser resistente a la sudoración y a su vez que no resbale, tal y como se muestra en la Figura 3.1.

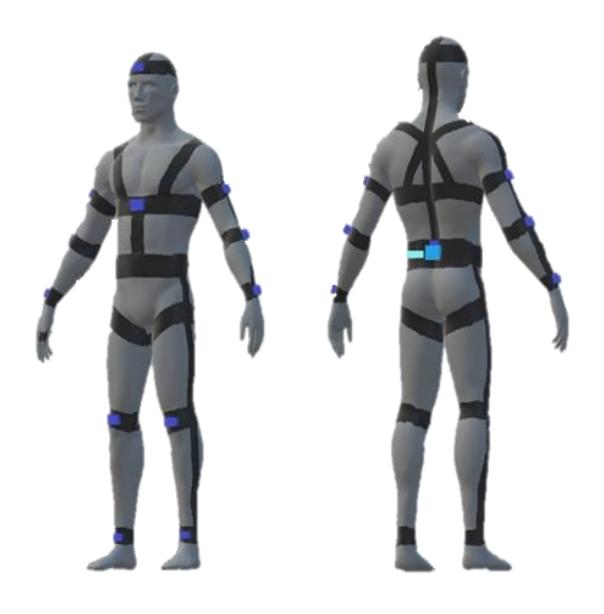

*Figura 3. 1. Esquemático 3D del Exoesqueleto Sensorial.*

#### <span id="page-22-3"></span><span id="page-22-2"></span>**3.1. Descripción del Escenario.**

En la necesidad de captar los movimientos que el artista realiza durante la representación de la danza Zoomorfa, y de forma síncrona la puesta en escena de la temática Retro future Glitch en base a los Sellos Jama Coaque, se presenta una propuesta de solución la cual consta de 3 partes fundamentales, que se pueden visualizar en la Figura 3.2:

- La captación de Movimientos, que se basa principalmente en utilizar tecnología de captura de movimiento del tipo inercial, usando sensores (IMU), que cuentan con transmisión inalámbrica.
- El procesamiento de Datos; donde se utilizan dos tarjetas ESP32 actuando como estación transmisora y receptora logrando la agilización del

procesamiento de los datos, ya que además de tener un protocolo de comunicación propio ESPNOW, cuenta con la capacidad de comunicación con la plataforma Arduino, debido a que este trae incorporado un microprocesador.

• Concatenación de Movimientos con Variaciones Telemáticas; en este proceso con cada uno de los movimientos registrados, se forman y sobreponen las formas trigonométricas, senoidales, logaritmos, etc. que conforman los sellos a las cuales se les añade el efecto retro future glitch mediante el software de código abierto Processing 3.0, obteniendo finalmente el resultado esperado.

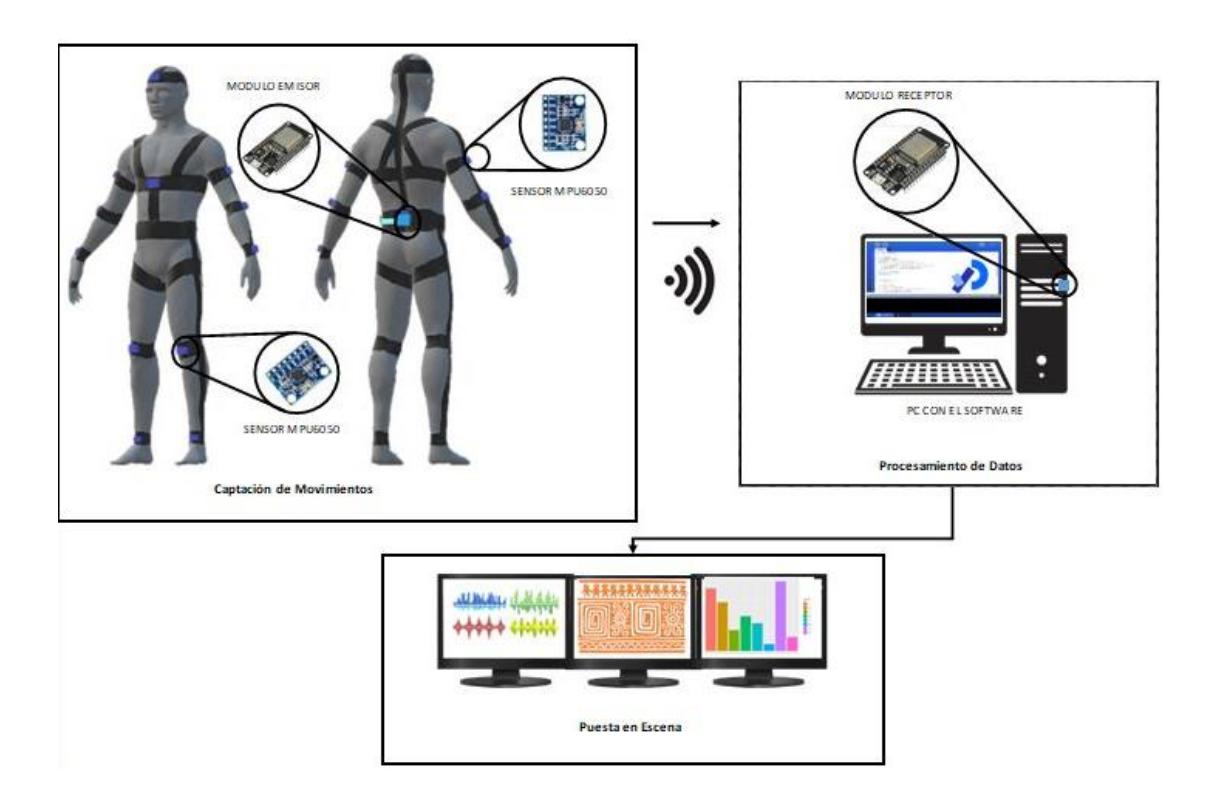

*Figura 3. 2. Diagrama de Bloque del Prototipo.*

#### <span id="page-23-1"></span><span id="page-23-0"></span>**3.2.Especificación de los Elementos del Hardware**

Para la construcción del exoesqueleto sensorial se hizo uso de varios elementos de hardware, empezando por los sensores "MPU6050" [29], los cuales serán los encargados de la toma de datos en tiempo real, estos estarán conectados entre sí mediante "CABLE DUPONT" [33], además se emplearon dos módulos "ESP32" [27], uno para la emisión de datos y otro para la recepción de estos, también se emplea una fuente de alimentación "POWER BANK" [31], el mismo que se encarga energizar el módulo emisor y los sensores.

#### <span id="page-24-0"></span>**3.2.1. Nylon Reforzado Ancho.**

La estructura del exoesqueleto fue pensada de forma que el sujeto logré utilizarlo de forma rápida y que al realizar la danza el traje no se mueva de las posiciones ya definidas, por tal motivo se hicieron abrazaderas en las principales articulaciones utilizando un material como el nylon, que es flexible, resistente a la sudoración y resistente al desgaste, es un material parecido al de los cinturones de seguridad, se puede apreciar en la Figura 3.3 [21].

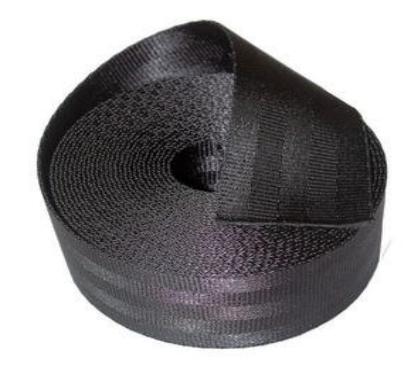

*Figura 3. 3. Nylon Reforzado Ancho. [22]*

# <span id="page-24-1"></span>**3.2.2. Velcro.**

En este punto es necesario asegurar que las abrazaderas sean ajustables a la medida del sujeto, por lo que se utilizó velcro como se visualiza en la Figura 3.2, para que este además de ajustar posibilite que el artista mueva las abrazaderas las veces que lo requiera y sin que sea difícil de poner ni de sacar  $[23]$ .

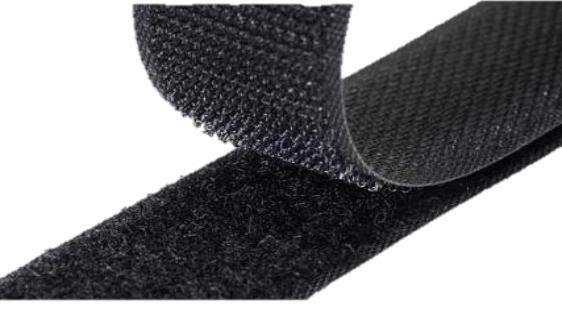

*Figura 3. 4. Cinta Velcro. [24]*

# <span id="page-25-0"></span>**3.2.3. Elástico Reforzado Fino.**

El elástico fue utilizado en toda la estructura del exoesqueleto, tanto al realizar las conexiones entre las abrazaderas, logrando que sea a la medida del sujeto y siendo como una base por donde se dirijan los jumpers hacia la PCB, este material se puede apreciar en la Figura 3.5, se lo colocó como bolsillos para sostener los sensores, la PCB y la batería, también se lo utilizó como contorno para ajustar un sensor en la cabeza. [25]

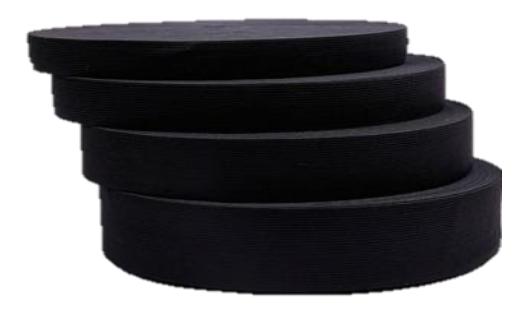

*Figura 3. 5. Elástico Reforzado Fino. [25]*

# <span id="page-25-1"></span>**3.2.4. Cinturón de Acero para levantamiento de pesas.**

El cinturón fue requerido ya que ninguno de los materiales anteriores soportaba el peso de la PCB y de la batería en conjunto con el cablerío, además era necesario que el cinturón se mantenga en la cadera, se encuentre fijo y sea ajustable por si las condiciones físicas del sujeto cambian, a lo que cumpliendo con las condiciones se optó por utilizar dicho elemento clave en el diseño del exoesqueleto, este se muestra en la Figura 3.6.

<span id="page-25-2"></span>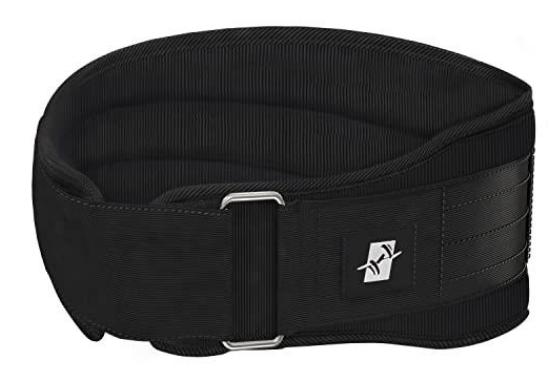

*Figura 3. 6. Cinturón de Acero para levantamiento de pesas. [26]*

#### <span id="page-26-0"></span>**3.2.5. Módulo ESP32**

Debido a la complejidad del proyecto al instante de la capacidad de mantener 13 sensores activamente encendidos al mismo tiempo, se opta por laborar con ayuda del módulo ESP32 [27], el cual se puede visualizar en la Figura 3.7 y responde a ser un microcontrolador de bajo costo y consumo, incluyendo conectividad wifi y bluetooth.

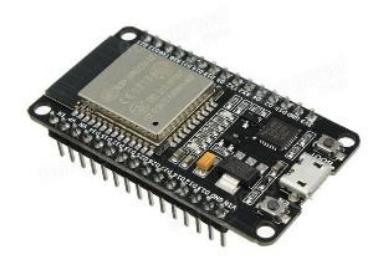

*Figura 3. 7. Módulo ESP32. [28]*

## <span id="page-26-2"></span><span id="page-26-1"></span>**3.2.6. Sensor MPU6050**

Con la finalidad de recopilar datos posicionales en tiempo real, además de la intención de conocer el ángulo de cada extremidad, se emplea el sensor acelerómetro y giroscopio MPU6050 [29], el mismo se pude visualizar en la Figura 3.8 y emplea 3 ejes para modalidad de dato, esto es 3 ejes, respectivamente cada espacio vectorial, estos enviaran sus 6 datos y se reescribirá cada instante de lectura; haciendo uso de estos datos se logra entender la posición y ángulo de cada parte del exoesqueleto.

<span id="page-26-3"></span>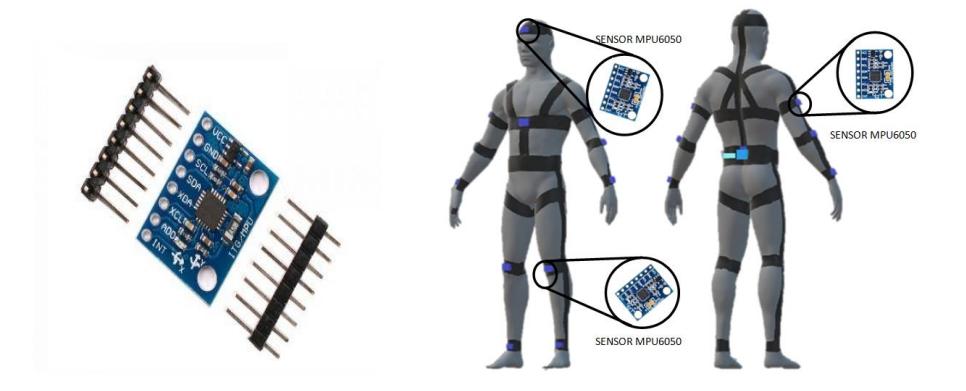

 *Figura 3. 8. Sensor MPU-6050. [29]*

#### <span id="page-27-0"></span>**3.2.7. Placa de Circuito Impreso PCB**

Una placa de circuito impreso hace referencia a los circuitos de conectores de los componentes electrónicos ya conectados entre sí de la forma estructural deseada, esta placa como se muestra en la Figura 3.9 termina siendo recubierta con una capa de soldadura no conductora [30].

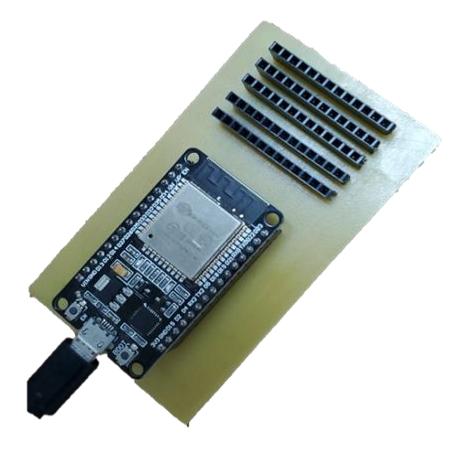

*Figura 3. 9. PCB Conectado junto al Módulo Esp-32.*

#### <span id="page-27-2"></span><span id="page-27-1"></span>**3.2.8. Fuente de Alimentación Inalámbrica.**

Debido a que el dispositivo debe ser completamente independiente a conexiones eléctricas que detengan el movimiento del usuario, por esto se considera el empleo de una fuente poder inalámbrica o banco de poder [31], el cual se muestra en la Figura 3.10 y se reconoce como una batería portátil externa previamente cargada, capaz de dar energía a cualquier aparato que pueda ser conectado, este será empleado para energizar los sensores y el dispositivo emisor.

<span id="page-27-3"></span>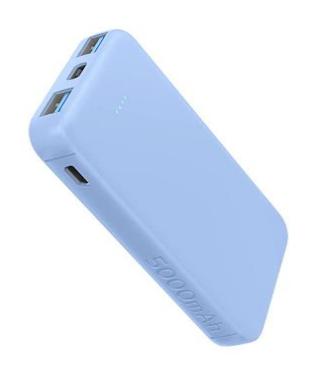

*Figura 3. 10. Fuente de Alimentación Inalámbrica. [32]*

#### <span id="page-28-0"></span>**3.2.9. Cables Dupont.**

Para lograr interconectar cada una de las articulaciones sensorizadas en el usuario, se requieren de 5 pines por cada sensor, otorgando un total de 65 conexiones punto a punto que pueden sobrepasar el metro de distancia cuanto más lejos este la articulación del emisor, por ende, opta por el empleo de cables dupont que encontramos en la Figura 3.11, los cuales son cables de cobre muy delgados recubiertos con PVC con cabezales plásticos que facilitan la conexión entre ellos y cualquier periférico que sea necesario [33].

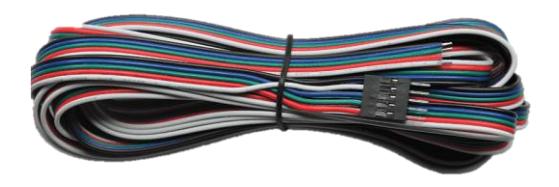

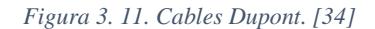

#### <span id="page-28-3"></span><span id="page-28-1"></span>**3.3.Especificación de los Elementos del Software.**

Una vez la parte externa o física se encuentra en correcto y preciso funcionamiento, se declara los procesos de software, tal como la programación del módulo emisor en "ARDUINO", el envío de datos de forma inalámbrica realizado mediante el protocolo "ESP NOW", así como el programa empleado para ejecutar el código "PROCESSING 3" y sus librerías.

# <span id="page-28-2"></span>**3.3.1. ESP NOW - Envío y Recepción de Datos.**

Los datos obtenidos necesitan un medio lógico por el cual ser transmitidos hacia el software de compilación Arduino, sin embargo considerando que puede existir la posibilidad de que, en la localidad donde se requiera dicha comunicación exista intermitencia en la señal de wifi o bluetooth, se utiliza el protocolo de comunicación inalámbrica ESP - NOW, que reduce en una sola las capas del modelo OSI, es decir que no es necesario que los vectores sean transmitidos mediante la capa de red, siendo esta una de las principales ventajas, ya que ocupa menos recursos de CPU y flash, además entre otra de las ventajas es que coexiste con las conexiones tradicionales como Bluetooth LE y Wi-Fi, por lo que se lo considera un sistema flexible, receptivo y auxiliar independiente que permite el aprovisionamiento de dispositivos, la depuración y actualizaciones de firmware según el caso lo requiera [35].

#### <span id="page-29-0"></span>**3.3.2. Tratamiento de Datos.**

 Los Datos luego de ser transmitidos mediante el protocolo de comunicación inalámbrica ESP- NOW son tratados por el software de compilación Arduino en el cual se ha realizado previamente la asignación de variables para los datos como la aceleración lineal y rotacional en los ejes X Y y Z, a partir de los cuales serán concatenados con las imágenes [36].

#### <span id="page-29-1"></span>**3.3.3. Reconocimiento y Sinterización de Movimientos**

Dentro del software programado en Processing, es posible analizar los datos que son recibidos, logrando identificar posiciones de los sensores para emplear los datos para los cambios de colores, movimiento y transiciones de las imágenes para luego proyectarlas por pantalla.

Además, es posible definir extremidades para diferentes funciones que cambien o generen variaciones específicas en el sintetizado de video; esto podría indicar que el movimiento rotacional de una extremidad pueda cambiar el color del video, mientras que el movimiento rotacional de otra podrá rotar las imágenes mostradas, imprimir nuevas imágenes e incluso variar la transición entre las mismas [37].

Con este proceso se logra conseguir siempre un diferente video, debido a que estos están siendo sintetizados en tiempo real con datos obtenidos a partir del movimiento del usuario del exoesqueleto.

A continuación, se detallan las 4 librerías utilizadas en la plataforma Processing 3.0 que tratan los datos de las posiciones para añadir el efecto en la articulación correspondiente, permitiendo que al realizar un movimiento este se active [38].

- **Serial:** Es una librería por defecto que interpreta los datos recibidos por la comunicación serial de la computadora para lo cual se debe seleccionar el puerto serial utilizado y la velocidad en baudios para una comunicación correcta.
- **Gráfica:** Permite crear gráficas configurables en pantalla, se utiliza para mostrar en función del tiempo, la lectura de las aceleraciones y rotaciones de los sensores en la pantalla de gráficas. A través de los parámetros de la librería se configuró el tamaño, color, transparencia y demás características de las gráficas.
- **ControlP5.** Es una librería que permite construir interfaces de usuario personalizadas. El uso de la librería es para la creación de botones que seleccionan el sensor cuyas lecturas se muestran en la pantalla de gráficas.
- **PostFX:** Permite añadir efectos de postprocesamiento a objetos gráficos PGraphics en Processing, Pgraphics es un "objeto" que permite colocar y renderizar elementos en la pantalla como imágenes, figuras, etc.

Los efectos de postprocesamiento son amplios y permiten configurar la cantidad de ruido, pixelación, inversión de colores, aberración cromática, escala de grises [38].

# <span id="page-30-0"></span>**3.3.4. Visualización de Video Artístico Sintetizado**

El proceso de visualización de video es determinado por la combinación de imágenes de patrones y figuras geométricas, las cuales son ingresadas previamente al software Processing, para su próxima presentación, donde lo que se busca es que estas imágenes aparezcan al compás de los movimientos que realiza el artista mientras realiza una danza zoomorfa, así como también que se mantengan en pantalla de forma que, al aparecer una cierta cantidad de imágenes, estas se sobreponen y forman los sellos de la cultura Jama Coaque, además que a estas se les adhiera efectos de tipo glitch logrando finalmente una estética Retro- future glitch.

# <span id="page-31-0"></span>**Capítulo 4**

#### <span id="page-31-1"></span>**4. Pruebas y Resultados**

Se construyó un prototipo articulado de las dimensiones necesarias para el usuario, empleando todos los materiales previamente explicados, como se aprecia en la Figura 4.1, este es capaz de captar los movimientos de las articulaciones más importantes del usuario, para posteriormente ser interpretadas por el computador y así generar los gráficos esperados.

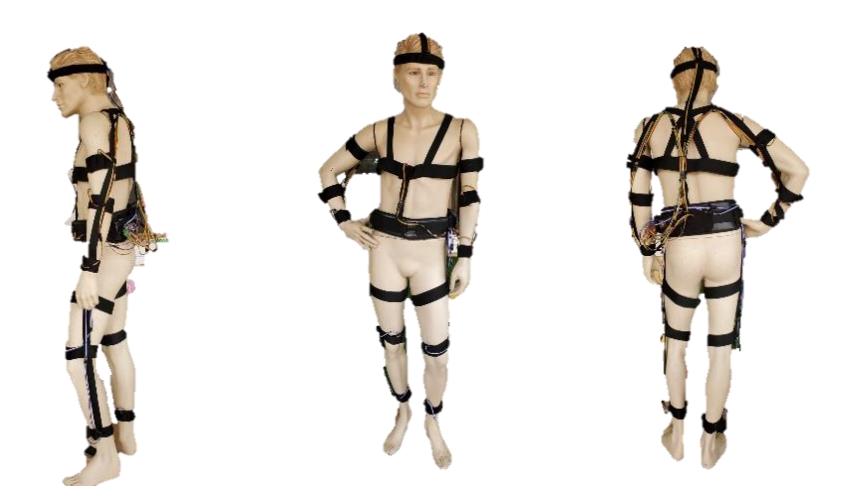

*Figura 4. 1. Exoesqueleto Presentado en un Modelo.*

#### <span id="page-31-3"></span><span id="page-31-2"></span>**4.1. Pruebas**

Se realiza la estructuración del exoesqueleto mostrado en la Figura 4.2, obteniendo mediante la comprobación de calidad que el artista se sienta cómodo al practicar la danza zoomorfa permitiéndole el desplazamiento completo de su cuerpo incluso realizando movimientos con alta demanda física. Los jumpers fueron ajustados y asegurados mediante amarras y elástico logrando que estos no se salieran de las secciones negras del elástico, además se logró que los sensores MPU no salieran de sus bolsillos ya que se encuentran hechos a la medida para asegurar el ajuste.

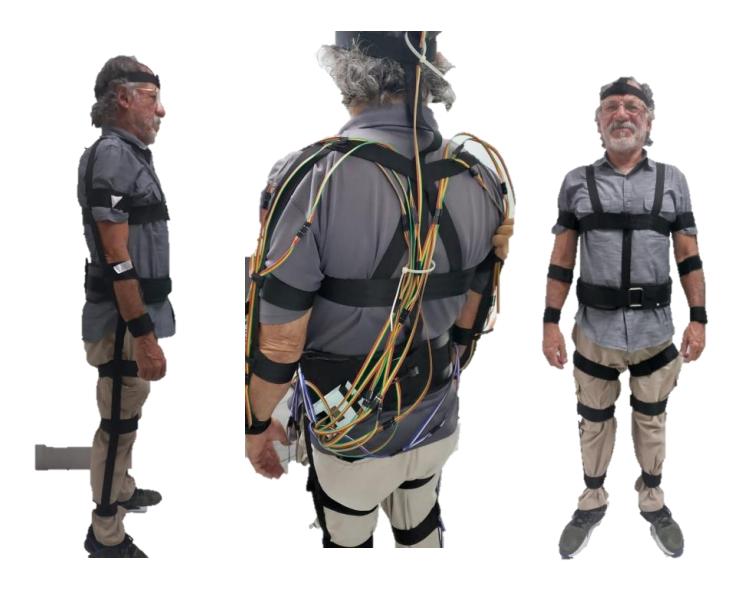

*Figura 4. 2. Exoesqueleto Sensorial Presentado por el Usuario.*

# <span id="page-32-1"></span><span id="page-32-0"></span>**4.1.1. Reconocimiento de Movimientos**

Como ya antes ha sido declarado, cada movimiento en las articulaciones sensorizadas del usuario será enviadas al computador ejecutor del código, el mismo que a la vez serán comprendidas por este, diferenciando sus ejes de acción.

Para mejor interpretación del resultado, se define efectos artísticos a las articulaciones sensorizadas, además de la lectura del "pin" o conector del ESP-32 que se entiende por el código, mismos que se aprecian a continuación:

# **TRONCO Y CABEZA**

Sensor cabeza (pin11): Efecto Superposición

Sensor pecho (pin12): Efecto Invertir

Sensor cintura (pin8): Efecto Rotación

# **BRAZO IZQUIERDO**

Sensor hombro (pin9): Controlador de Balance Azul

Sensor codo (pin2): Efecto Entrelazar

Sensor muñeca (pin0): Efecto Blur

# **BRAZO DERECHO**

Sensor hombro (pin10): Controlador de Balance Verde

Sensor codo(pin1): Efecto Modo de Fusión

Sensor muñeca (pin3): Efecto Glitch

# **PIERNA IZQUIERDA**

Sensor rodilla (pin4): Controlador de Balance Rojo

Sensor tobillo (pin6): Cambio de Imagen

# **PIERNA DERECHA**

Sensor rodilla (pin5): Transparencia

Sensor tobillo (pin7): repetición en cuadros

### <span id="page-33-0"></span>**4.1.2. Recepción de Datos**

Es posible la recepción de los datos desde la ESP32 hacia el software Arduino mediante la realización de un loop que permita cada determinado tiempo la habilitación del puerto serial, una vez obtenidos los datos de acelerómetro y giroscopio de cada uno de los 13 sensores, sin embargo, se alcanzó el cargado de los datos hacía el processing para su posterior procesamiento mediante la posterior carga de la librería serial.

#### <span id="page-33-1"></span>**4.2. Resultados**

Al final y en tiempo real de los movimientos del usuario se obtiene la impresión por pantalla de dos pestañas independientes como podemos observar en la Figura 4.3, la primera de estas mostrará el video sintetizado junto con una tabla de magnitudes de aceleración y un stickman que muestra los sensores activos, adicionalmente en la segunda pantalla se aprecian una serie de seis gráficas intercambiables por sensores, esto es 78 gráficos en total que permitirán al usuario conocer y validad el funcionamiento instantáneo de cada articulación sensorizada.

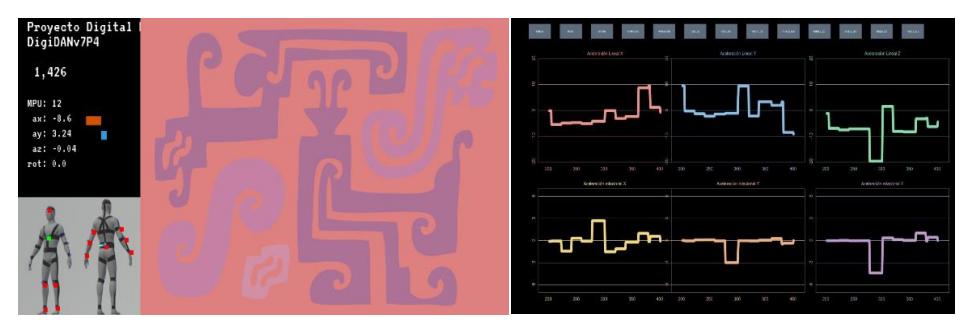

*Figura 4. 3. Impresión de Pantallas del Programa.*

#### <span id="page-34-0"></span>**4.2.1. Generación de Video Artístico Sintetizado**

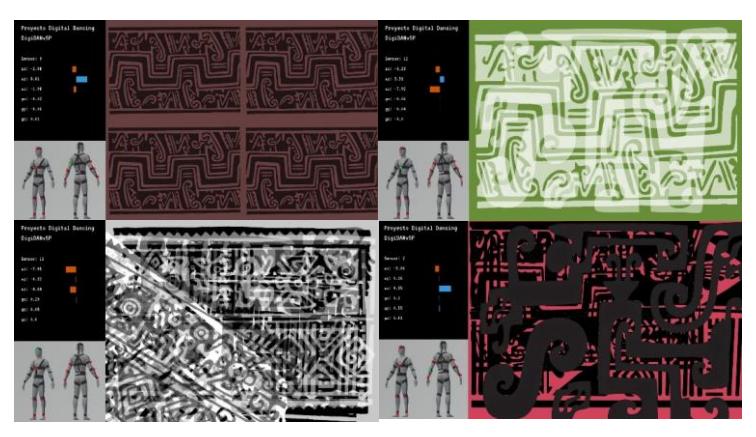

*Figura 4. 4. Pantalla Principal con los Efectos Ejecutándose en Tiempo Real.*

Una vez comprendido los movimientos y su relación con los efectos aplicados a los sellos deseados se obtienen en tiempo real una serie de mezclas y variaciones que serán siempre distintas, estas serán a su vez acompañadas de un gráfico 3D del usuario donde se podrá identificar el sensor que en ese momento esté siendo procesado y este definiendo el nuevo efecto sobre el video que se esté mostrando por pantalla en ese instante de tiempo, los diferentes efectos se pueden encontrar en la Figura 4.4.

 Para efectos artísticos, los efectos se reescribirán cuando cuatro de estos estén siendo presentados a la vez, y todos se eliminarán por completo al momento en el cual el usuario mantenga una posición inerte, esto es, que el usuario detenga la danza, apareciendo por pantalla el logo del proyecto, como se puede apreciar en la Figura 4.5.

<span id="page-34-1"></span>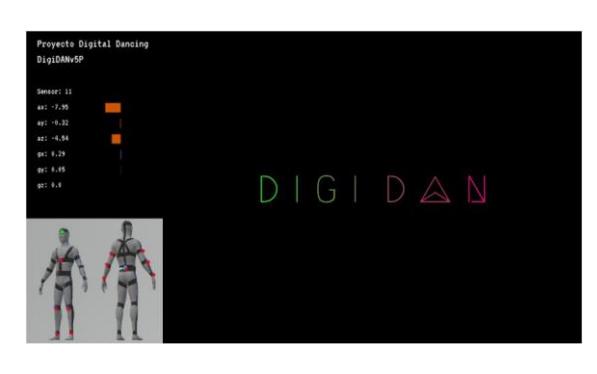

*Figura 4. 5. Momento Quieto o Inerte.*

# <span id="page-35-0"></span>**Capítulo 5**

# <span id="page-35-1"></span>**5.1. Conclusiones**

- Se consigue estructurar un diseño ajustable y de composición favorable para permitir el movimiento del artista de la danza zoomorfa, así como la correcta colocación de los cables para lograr la conexión entre la PCB y los MPU6050 para el envío de datos.
- El exoesqueleto sensorial logra interpretar de forma inalámbrica los movimientos de las articulaciones sensorizadas del usuario y así relacionar estas con un sintetizado de video en tiempo real, respondiendo a la interacción entre la tecnología y el arte de la danza.
- Se logra captar los movimientos de cada sensor en la articulación correspondiente, de manera que estos datos son enviados en tiempo real al software, mismo que consigue mostrar por pantalla la posición del sensor que en ese momento está enviando datos.
- Una vez el programa recepta los movimientos realizados por el usuario en las articulaciones sensorizadas, este es capaz de relacionar estos datos con funciones e imágenes que culminan en el video sintetizado, el cual se consigue proyectar en tiempo real.

# <span id="page-35-2"></span>**5.2. Recomendaciones**

- Para mantener una correcta visualización a medida que los efectos se superponen entre si a través del tiempo, se recomienda ejecutar el programa en un computador con suficiente capacidad gráfica y de procesamiento para que esta no interfiera con la visualización del resultado ni conlleve a un sobrecalentamiento del computador utilizado.
- No es recomendable que el dispositivo se lo coloque la misma persona que lo va a accionar, esto pues al estirarse en posturas propias del acto de vestirse, podría estirar demasiado un conector al punto que este se pueda malograr.
- Con la finalidad de evitar perdida de datos ni desconexiones inesperadas en el transcurso de los cambios de posturas y movimientos del usuario, es recomendable una

vez colocado el exoesqueleto, asegurar que cada pin en la parte emisora este debidamente conectado.

- Para evitar datos erróneos en la lectura de la posición de los sensores, es necesario verificar que cada sensor se encuentre en su respectivo bolsillo antes de empezar la danza que los sensores están cada uno en su respectivo bolsillo del traje, guardados para que durante el movimiento estos no cuelguen del cableado.
- Una vez el exoesqueleto sensorial haya sido asegurado y correctamente colocado sobre el usuario, se recomienda al ejecutar el programa, la revisión de la pantalla secundaria en la cual se muestran las aceleraciones en cada eje, por sobre cada articulación seleccionada, esto para corroborar que los mismos estén funcionando correctamente.
- Para próximas actualizaciones del prototipo aquí expuesto, se recomienda el uso de un cableado diferente, esto para disminuir la posibilidad de errores por desconexión de los cables dupont.

### <span id="page-37-0"></span>**Bibliografía**

- [1] Gobierno de Mexico, "La danza, como arte en movimiento, forma parte del Seminario de Apreciación Artística con una plática de David Reyna", *Secretaria de Cultura*. https://www.cultura.gob.mx/estados/saladeprensa\_detalle.php?id=34540#:~:text=La%20 danza%20es%20el%20arte,las%20palabras%20no%20logran%20expresar
- [2] Club Ensayos, "Danzas Zoomórficas". https://www.clubensayos.com/Temas-Variados/Danzas-Zoom%C3%B3rficas/1647318.html
- [3] Marcela Cascante Quiroz, "Tecnología y Danza: Mundos que se unen para formar arte". https://medium.com/@marcelacascantequiros/tecnolog%C3%ADa-y-danza-mundos-quese-unen-para-formar-arte-1d32a418485b
- [4] Lourdes ALmahano Martin, *Danza Contemporanea Y Nuevas Tecnologias*. [En línea]. Disponible en: https://es.scribd.com/doc/273455202/Dialnet-DanzaContemporaneaYNuevasTecnologias-3675995
- [5] "Arduino Guía Didáctica", *Guías Educ.*, vol. Cataluña, núm. modulo 1, 2015.
- [6] X.Bluum, "Danzando con Animales de Poder", Ballenita, Santa Elena, 2015. [En línea]. Disponible en: http://www.ballenitasi.org/2015/04/danzando-con-animales-de-poder.html
- [7] T. Gonzales, "Las Danzas y Fiestas Prehispánicas", Universidad Autónoma del Estado de México, Tlalpan, 2013.
- [8] J.Hernandez, "Danza Zoomorfa", Universidad Distrital Francisco Jose de Caldas,Bogota,2014.
- [9] M. Agustín, *Pensamiento Crítico y Transformación Social*. Ediciones La Tierra, Volumen 8, Quito,2020.
- [10] L. Gonzales, "Danzas Zoomórficas", *clubensayos.com*, Club Ensayos, 2014. [En línea]. Disponible en: https://www.clubensayos.com/Temas-Variados/Danzas-Zoom%C3%B3rficas/1647318.html
- [11] "LA DEFINICIÓN DE ARTE", *Arte Al Límite*. https://www.arteallimite.com/2019/06/20/de-que-hablamos-cuando-hablamos-de-lossabios-incompetentes-iv/
- [12] "Danza Concepto, origen, caracterÃsticas, elementos y tipos", *Concepto*. https://concepto.de/danza/
- [13] B. Soto, *La Cultura Jama Coaque Planteo Hace Mil Años Teorías Graficas Contemporáneas*. Dialoguemos La Academia en la Comunidad, Guayaquil, 2017.
- [14] Pereira. A, *Los Orígenes de la Danza*. Centrodomdh, España, 2017.
- [15] "Hisour Arte Cultura Historia." https://www.hisour.com/es/video-synthesizer-7933/
- [16] M. Gonzáles, "Cómo Añadir efectos especiales a videos", *Wondershare*. https://filmora.wondershare.es/video-editing-tips/video-effectssoftware.html#:~:text=Los%20efectos%20de%20v%C3%ADdeo%2C%20tambi%C3%A
	- 9n,y%20darles%20un%20toque%20%C3%BAnico.
- [17] How to add glitch effect in Photoshop Adobe, *Adobe*. https://www.adobe.com/creativecloud/photography/discover/glitch-effect.html.
- [18] VICON, *Que es la Captura de Movimiento*. Barcelona,2021.
- [19] Shanni Torres, "La relación entre el arte y la tecnología", *Club-BPM*. https://www.club-bpm.com/Contenido/Espacio-Arte/eart-2017-007.htm
- [20] V. García, "Sensor MPU6050, Practicas con el Sensor de 3 Ejes y Arduino", Electrónica Practica Aplicada, 2015.
- [21] "Adma | Nylon". http://admamx.com/nylon.html (consultado el 3 de febrero de 2023).
- [22] "Cinta De Seguridad 48mm Kit 10mt Cinturon Banda De Seguridad \$ 283.1". https://articulo.mercadolibre.com.mx/MLM-951608006-cinta-de-seguridad-48mm-kit-10mt-cinturon-banda-de-seguridad-\_JM (consultado el 11 de febrero de 2023).
- [23] "¿Qué es el velcro y para qué sirve? Usos y aplicaciones Servei Estació". https://serveiestacio.com/blog/que-es-el-velcro-usos-y-aplicaciones/ (consultado el 3 de febrero de 2023).
- [24] "Cinta Velcro Celina 30mm De 5 Metros Color Negra U\$S 13,99". https://articulo.mercadolibre.com.ec/MEC-521112010-cinta-velcro-celina-30mm-de-5 metros-color-negra- JM (consultado el 11 de febrero de 2023).
- [25] "Elástico Extra Reforzado Negro De 4cm 29 Metros Santiago Soto Importaciones". https://soto.com.uy/productos/merceria/elastico-extra-reforzado-negro-de-4cm-29 metros/ (consultado el 11 de febrero de 2023).
- [26] "Cintur n de levantamiento de pesas ProFitness 4 pulgadas de ancho cintur n de pesas con bloqueo para levantamiento de rendimiento cinturones de levantamiento de pesas ajustables para hombres y mujeres con neopreno c modo cintur n de gimnasio cintur n de entrenamiento".

https://tiendamia.com/ec/producto?amz=B07F6YLJJ3&pName=Cinturón de levantamiento de pesas ProFitness (4 pulgadas de ancho), cinturón de pesas con bloqueo para levantamiento de rendimiento, cinturones de levantamiento de pesas ajustables para hombres y mujeres con neopreno cómodo, cinturón de gimnasio, cinturón de entrenamiento/ (consultado el 11 de febrero de 2023).

- [27] "Cómo seleccionar y usar el módulo ESP32 con Wi-Fi/Bluetooth adecuado para una aplicación de IoT industrial", *DIGI KEY*. https://www.digikey.com/es/articles/how-toselect-and-use-the-right-esp32-wi-fi-bluetooth-module
- [28] "Nodemcu Esp32s Placa De Desarrollo Para Iot Wifi \$ 2.599". https://www.icutech.com.ar/MLA-739535720-nodemcu-esp32s-placa-de-desarrollo-paraiot-wifi-\_JM (consultado el 11 de febrero de 2023).
- [29] "Tutorial MPU6050, Acelerómetro y Giroscopio", *Naylamp Mechatronics - Perú*. https://naylampmechatronics.com/blog/45\_tutorial-mpu6050-acelerometro-ygiroscopio.html (consultado el 3 de febrero de 2023).
- [30] "Qué es una PCB o placa de circuito impreso". https://www.surtel.es/blog/que-es-unapcb-o-placa-de-circuito-impreso/ (consultado el 3 de febrero de 2023).
- [31] "Qué es un power bank, como funciona y cuidados de una bateria power bank". https://www.powerbankevacolor.com/info/que-es-power-bank-y-como-funciona (consultado el 3 de febrero de 2023).
- [32] "VANYUST Mini cargador portátil batería externa de 5000 mAh de capacidad, puerto de salida dual y USB-C (solo entrada) banco de energía para iPhone, Samsung Galaxy, teléfono Android, iPad, etc. (azul) : Amazon.com.mx: Electrónicos". https://www.amazon.com.mx/cargador-port%C3%A1til-capacidad-indicadortel%C3%A9fono/dp/B08QHG7BTB (consultado el 11 de febrero de 2023).
- [33] "Cables Dupont para Protoboard M/H 10 Unidades | MCI Electronics.cl". https://mcielectronics.cl/shop/product/cables-dupont-para-protoboard-m-h-10-unidades-10273/ (consultado el 3 de febrero de 2023).
- [34] "Cable para Motor Paso a Paso 4 Pines 1 Metro", *BIGTRONICA*. https://www.bigtronica.com/cables/ensamble/conexion-facil/2583-cable-para-motorpaso-a-paso-4-pines-1-metro-5053212025830.html (consultado el 11 de febrero de 2023).
- [35] "Comunicación vía radio para ESP8266 y ESP32 con ESPNOW eMariete". https://emariete.com/esp8266-esp32-espnow/ (consultado el 3 de febrero de 2023).
- [36] "IDE Arduino y Configuración | Aprendiendo Arduino". https://aprendiendoarduino.wordpress.com/2017/06/18/ide-arduino-y-configuracion/ (consultado el 3 de febrero de 2023).
- [37] "Processing el lenguaje para gráficos preferido por diseñadores", el 16 de mayo de 2016. https://programarfacil.com/podcast/80-processing-lenguaje-para-graficos/ (consultado el 3 de febrero de 2023).
- [38] "Libraries", *Processing*. https://processing.org//reference/libraries/ (consultado el 3 de febrero de 2023).

<span id="page-40-0"></span>**Anexos**

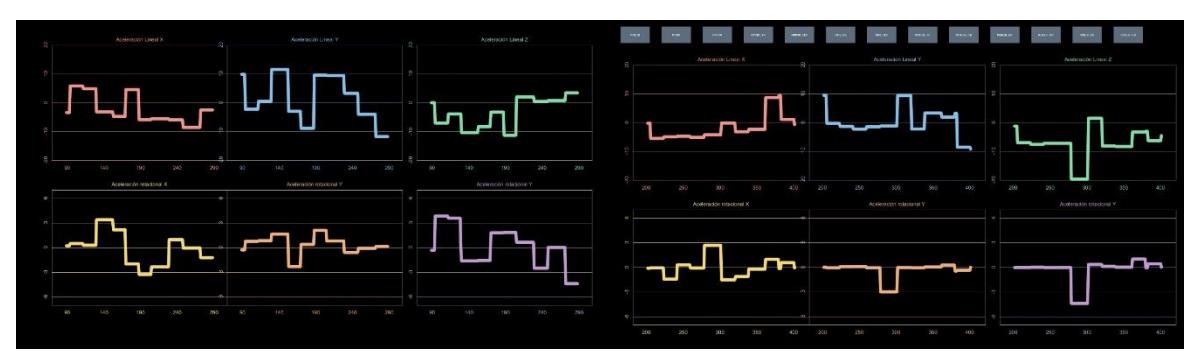

*Figura Anexos 1. Datos censados y obtenidos de las articulaciones sensorizadas.*

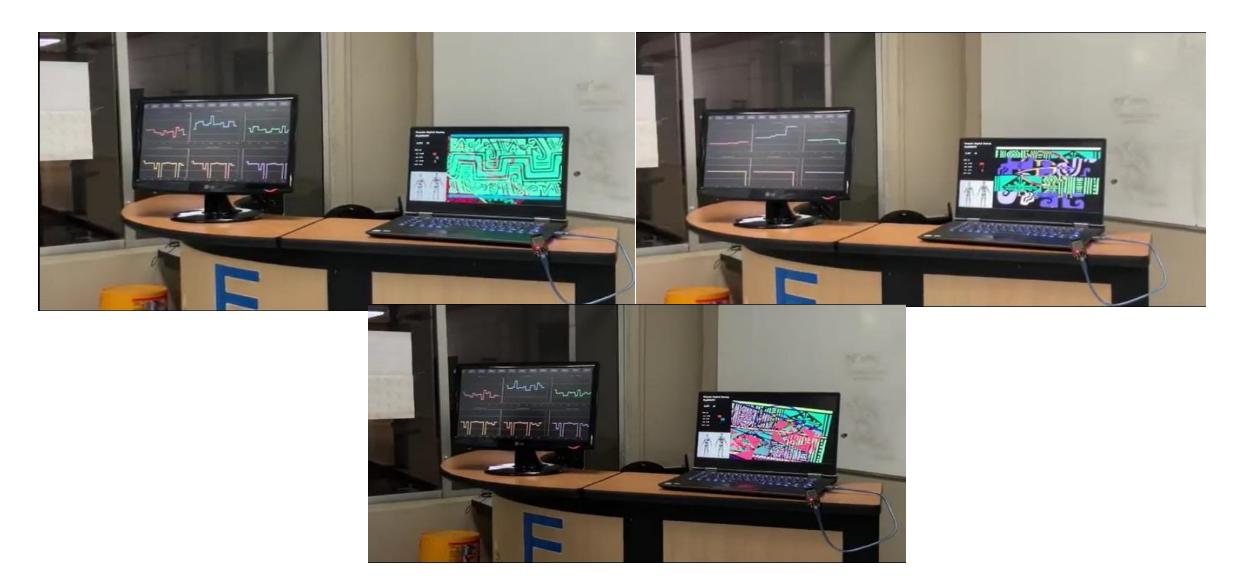

*Figura Anexos 2. Muestras de Variaciones de Resultados obtenidos en tiempo real.*

<span id="page-40-1"></span>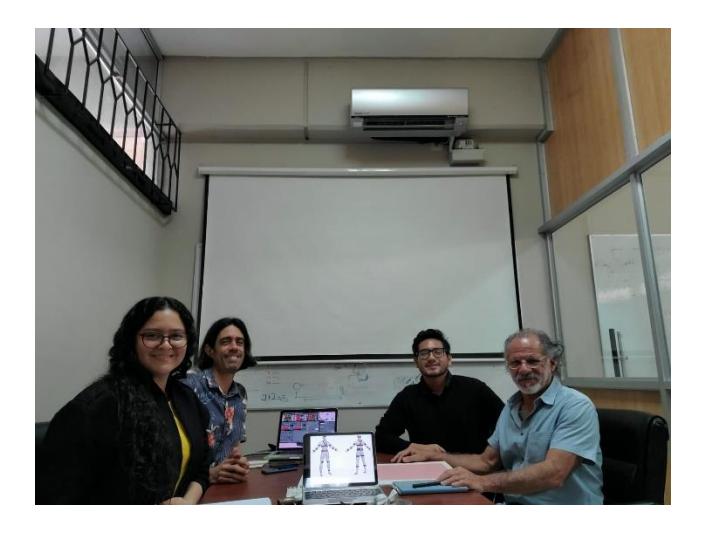

*Figura Anexos 3. Reunión de planteamiento de solución.*

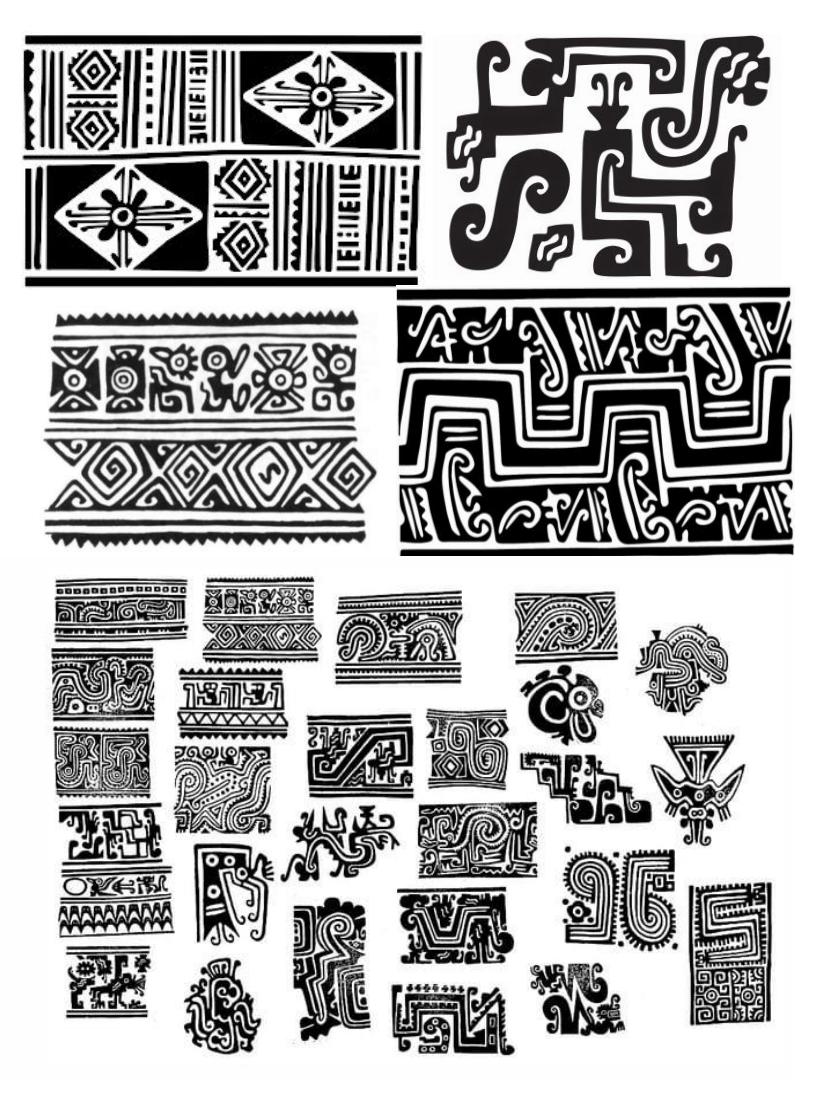

*Figura Anexos 4. Imágenes o sellos empleados a elección del usuario.*

<https://youtu.be/dMBcZpIifuE>

<span id="page-41-0"></span>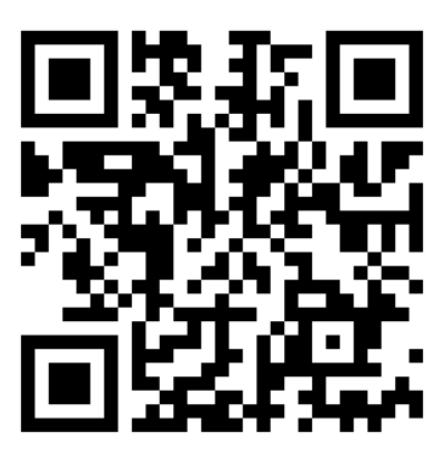

*Figura Anexos 5. Video Demostrativo del Funcionamiento.*